#### **CURSO DE PROGRAMACIÓN COMPETITIVA URJC - 2019**

# Sesión 6 (11ª Semana)

David Morán (ddavidmorang@gmail.com) Juan Quintana (juandavid.quintana@urjc.es) Sergio Pérez (sergio.perez.pelo@urjc.es) Jesús Sánchez-Oro (jesus.sanchezoro@urjc.es)

#### **Contenidos**

- **Programación Dinámica** 
	- Memoización
	- Estructura
	- Tipos de Programación Dinámica
	- Ejemplos

#### Utilidad

Reducir el tiempo de ejecución de un algoritmo conociendo subproblemas y sus respuestas

Premisa

● Un problema se divide en 2 o más subproblemas

- Cuando sabemos la solución del subproblema más pequeño, guardamos el resultado para su posterior reutilización (memoización)
- La solución al problema es la unión de la solución óptima de subproblemas

● Ejemplo: Secuencia Fibonacci  $\circ$  1-1-2-3-5-8-13-21-34-55-89-...

```
function f(n):
 if n \leq 1:
    return 1
 return f(n-1) + f(n-2)
```
- Por cada llamada a la función, recursivamente, la llamamos 2 veces para n-1 y n-2, esto ocurre hasta que  $N = 1$  o menor.
- Independientemente, cada función recorre el número desde N hasta 0-1
- Al tener dos posibles llamadas, decimos que este algoritmo tiene complejidad O(2^N)

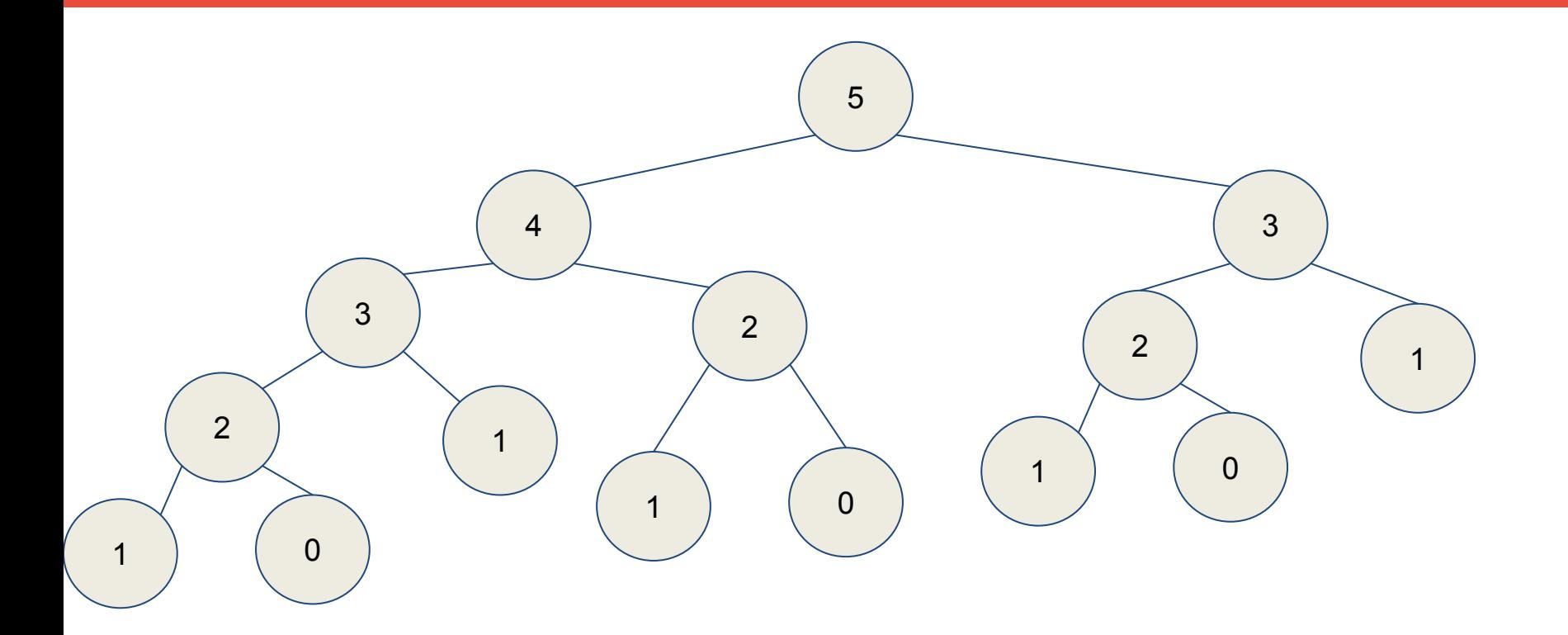

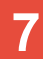

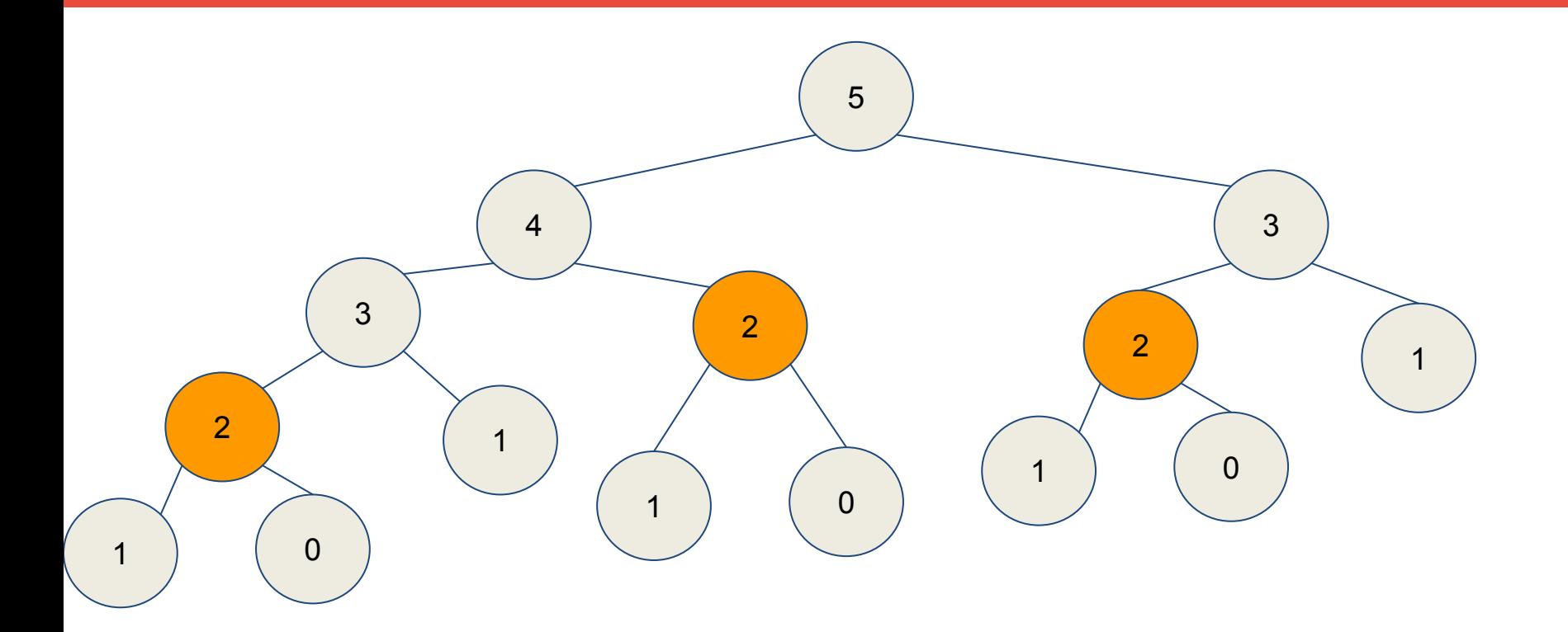

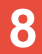

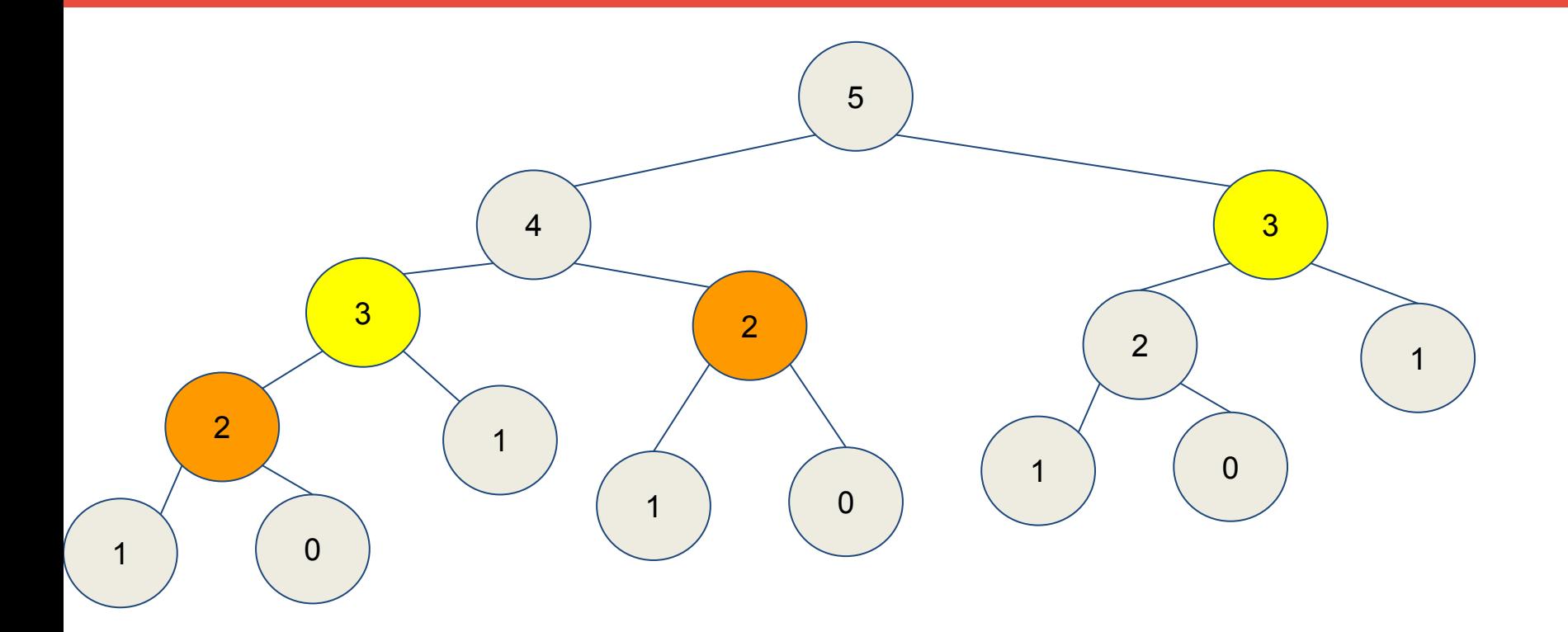

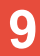

#### Memoización

- Guardamos en una estructura de datos el resultado a nuestro subproblema
- La estructura **suele** ser un array N-dimensional
- Discretizar el problema (e.g. strings)

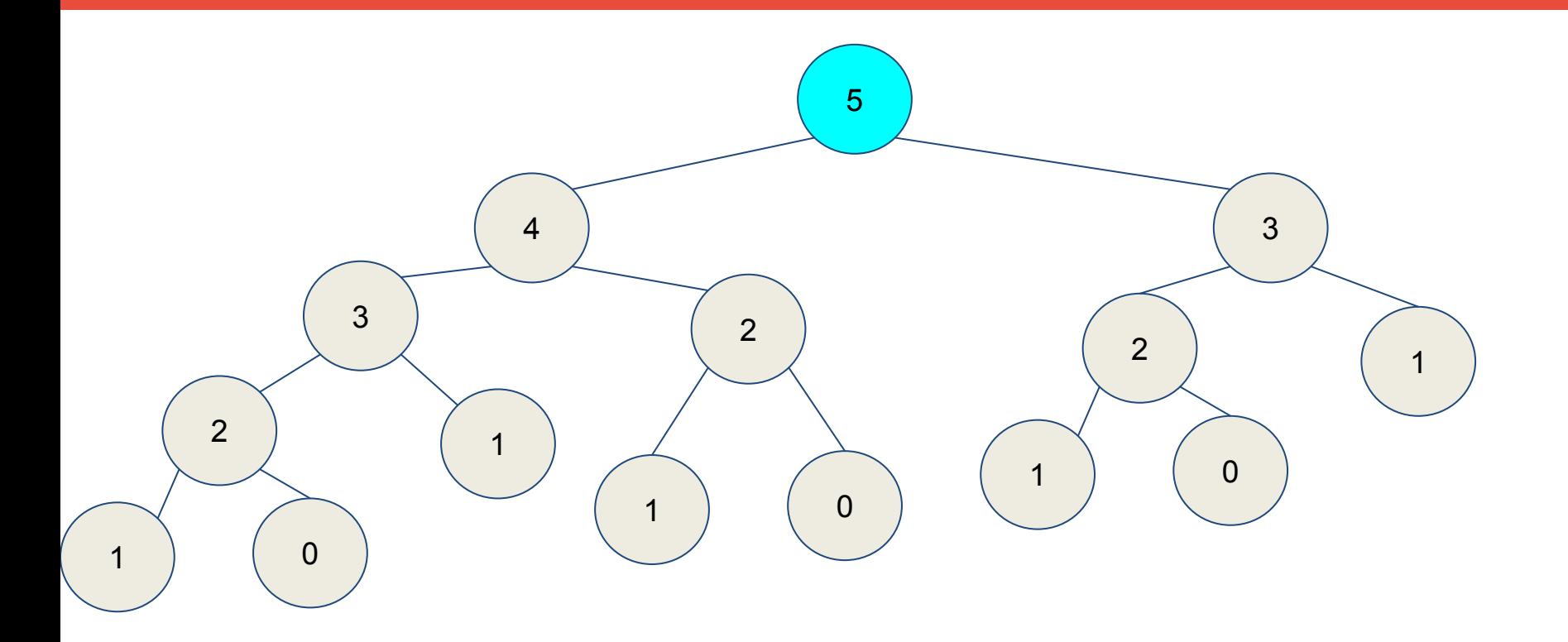

Memo =  $\{ 1, 1, -1, -1, -1, -1 \}$  $F(5) = F(4) + F(3)$ 

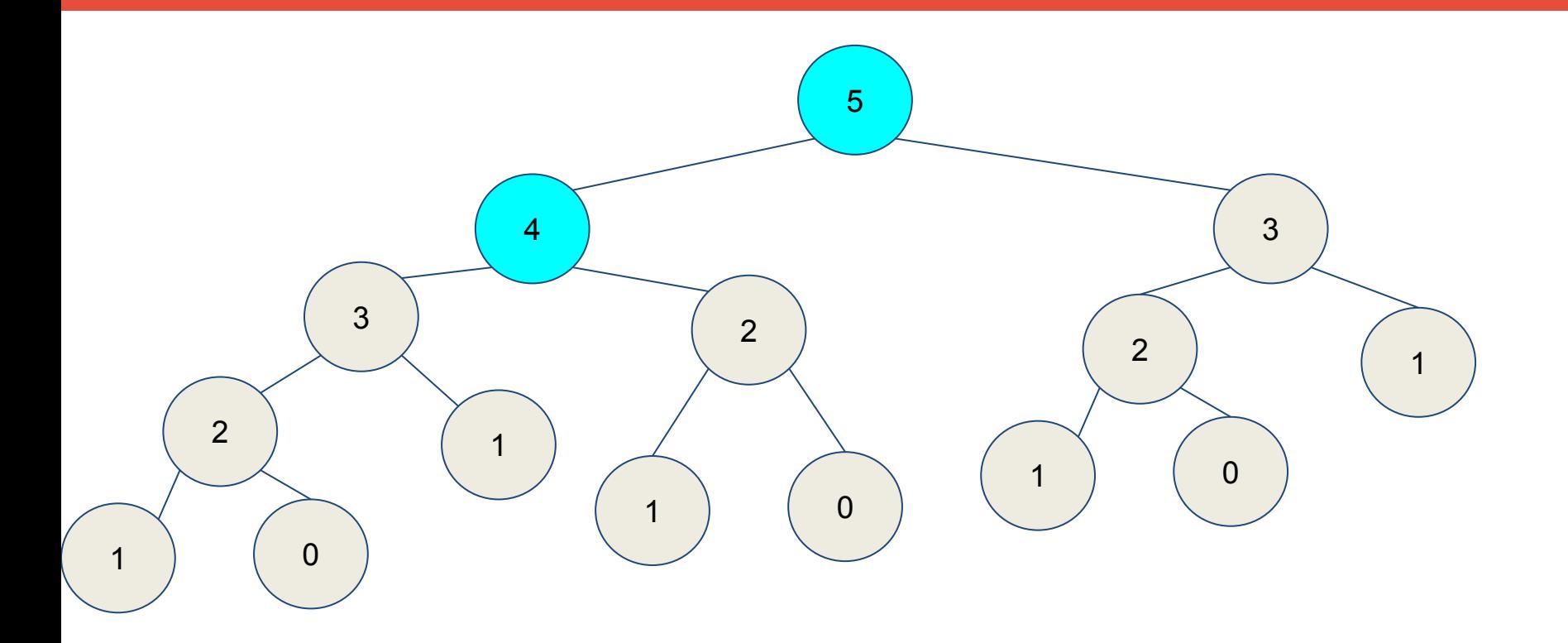

Memo =  $\{ 1, 1, -1, -1, -1, -1 \}$  $F(4) = F(3) + F(2)$ 

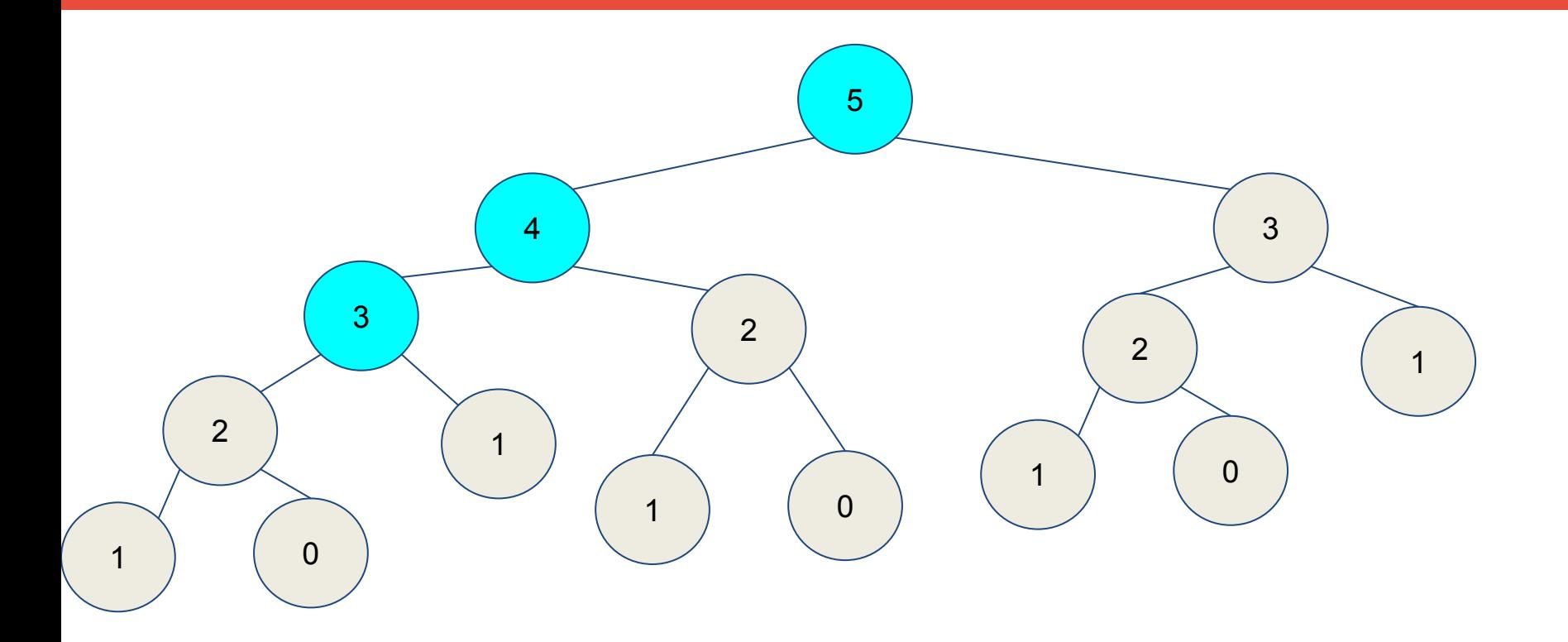

Memo =  $\{ 1, 1, -1, -1, -1, -1 \}$  $F(3) = F(2) + F(1)$ 

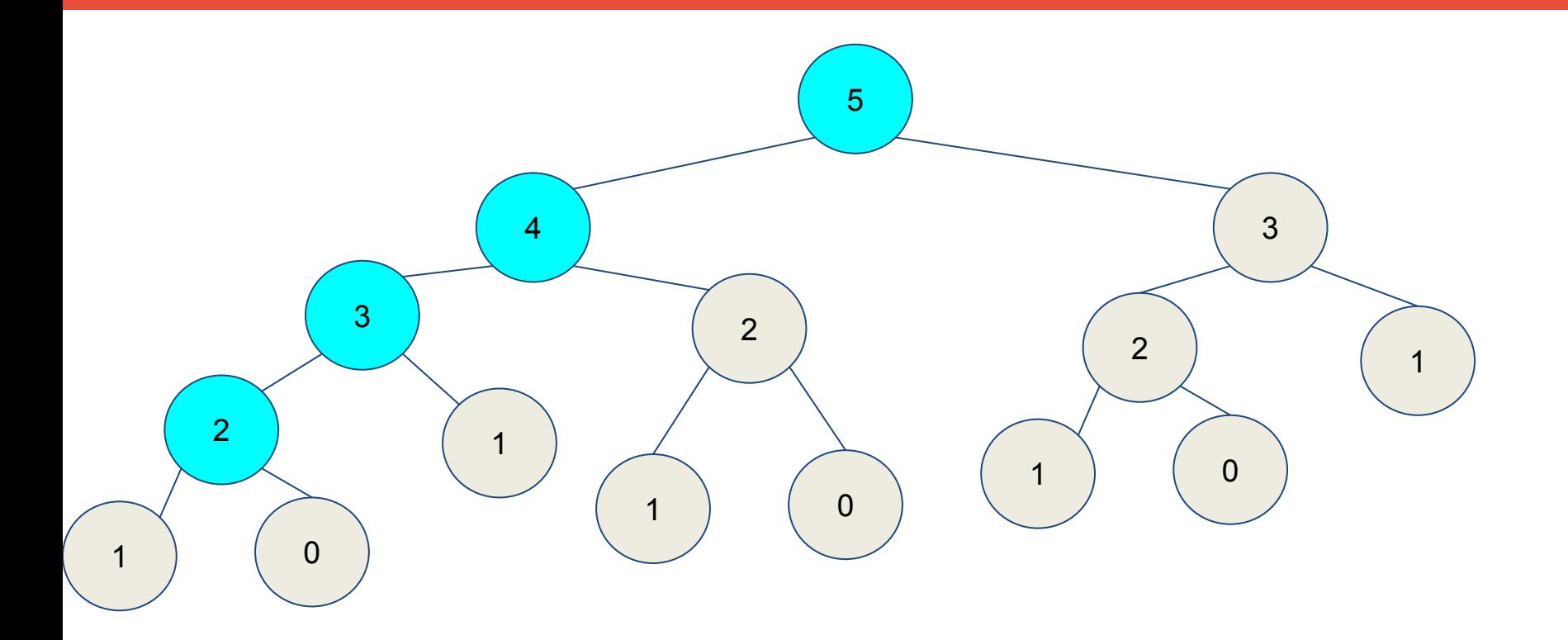

Memo =  $\{ 1, 1, -1, -1, -1, -1 \}$  $F(2) = F(1) + F(0)$ 

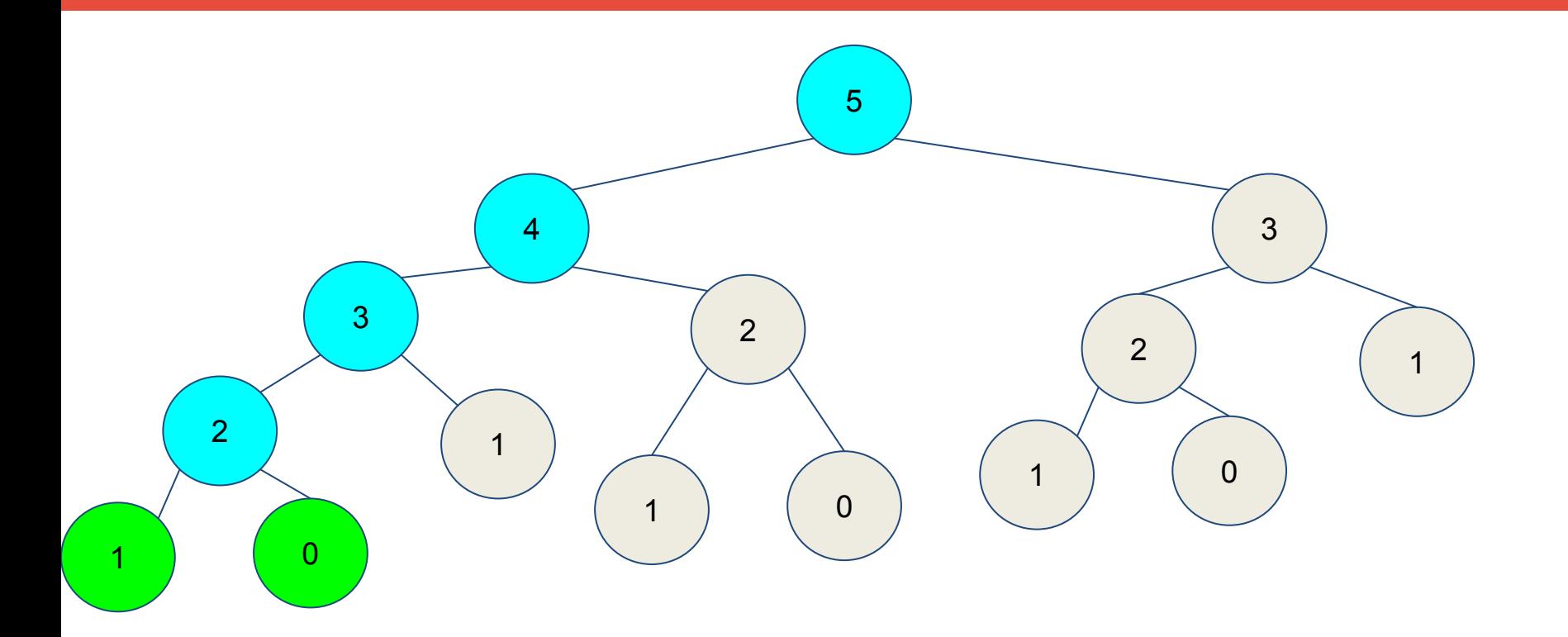

Memo =  $\{ 1, 1, -1, -1, -1, -1 \}$  $F(2) = 1 + 1 \rightarrow 2$ 

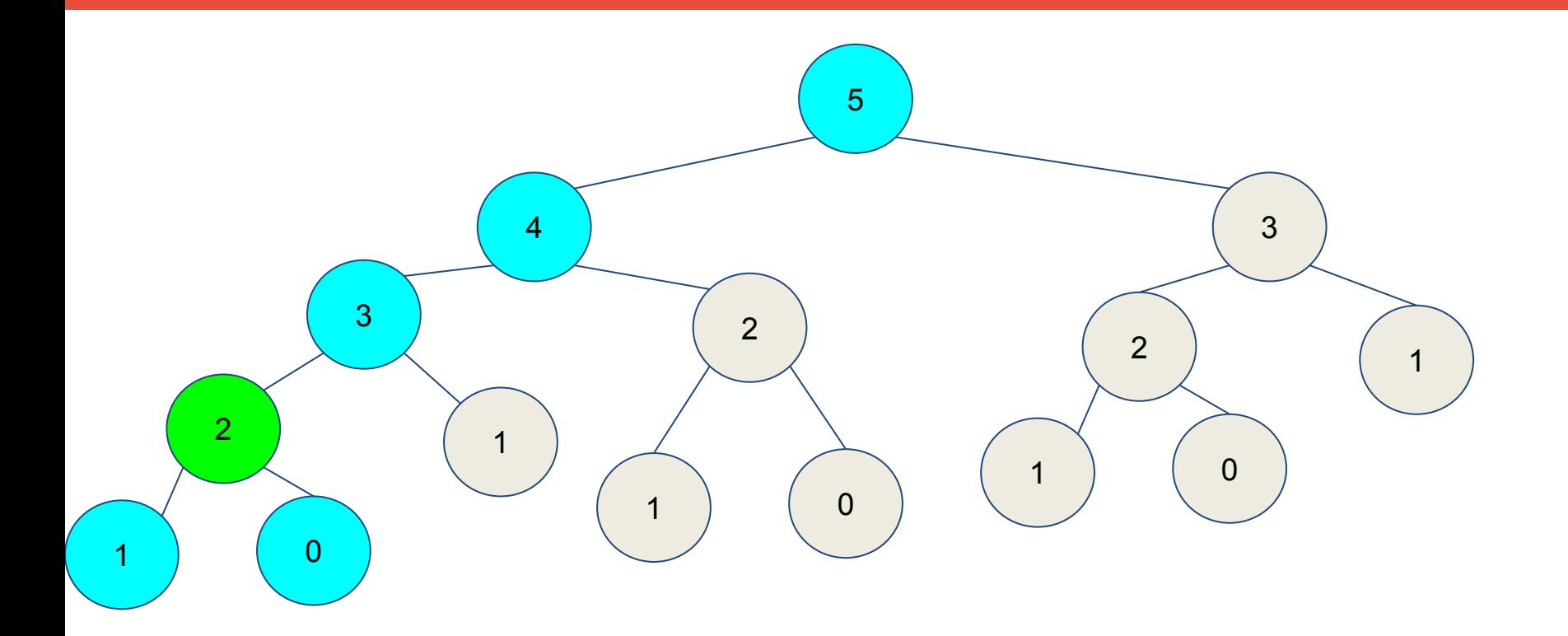

Memo =  $\{ 1, 1, 2, -1, -1, -1 \}$  $F(2) = 1 + 1 \rightarrow 2$ 

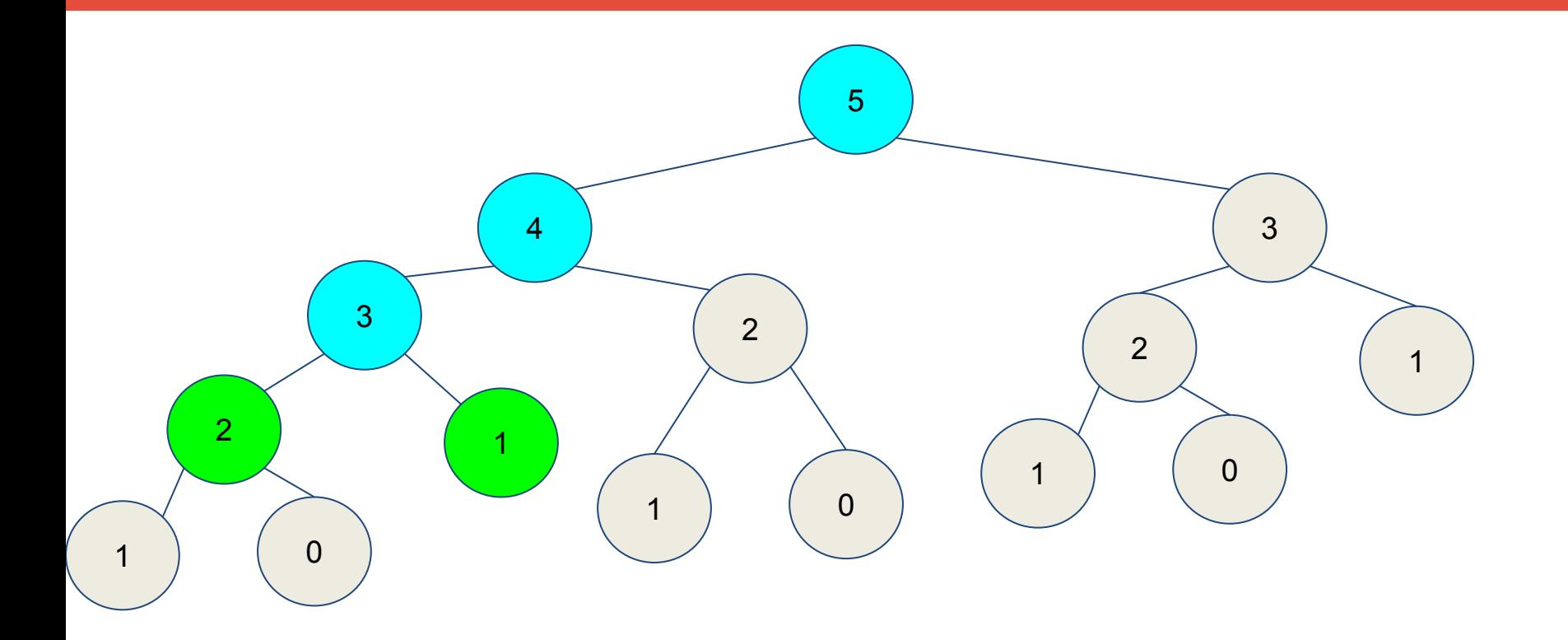

Memo =  $\{ 1, 1, 2, 3, -1, -1 \}$  $F(3) = 2 + 1 \rightarrow 3$ 

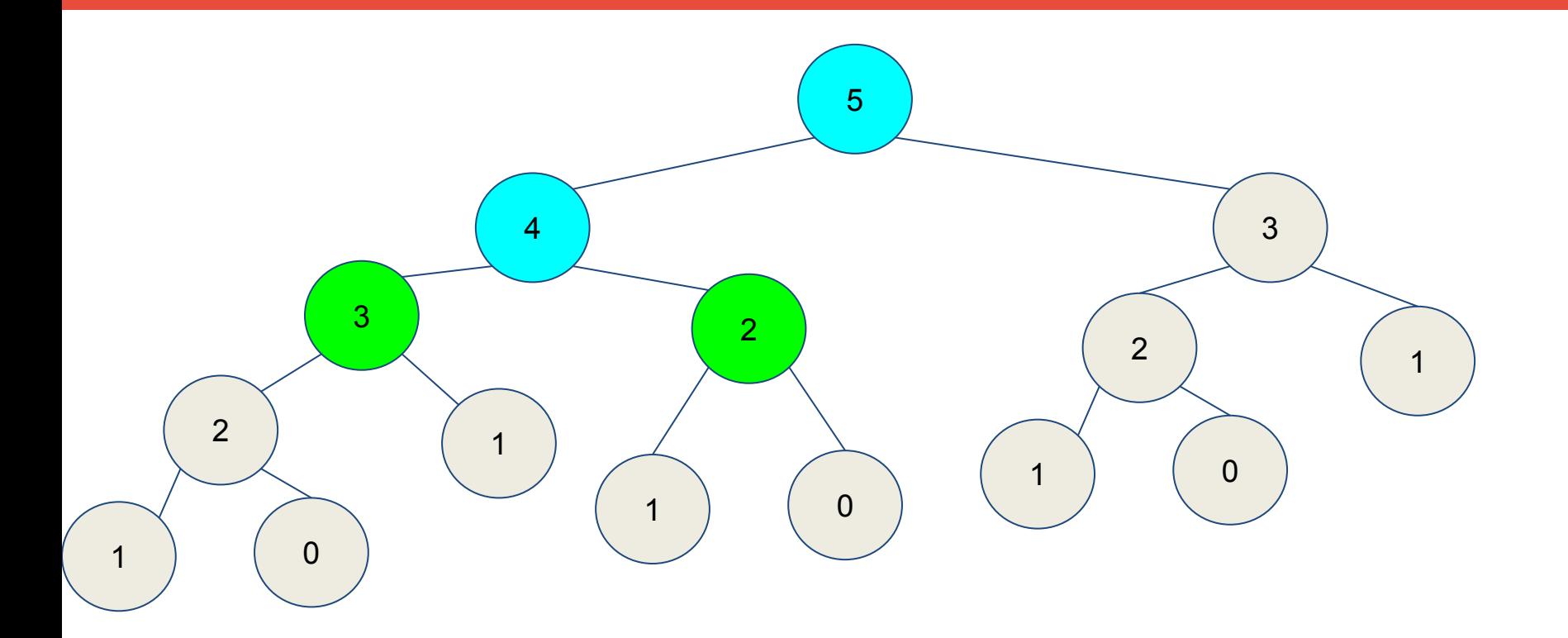

Memo =  $\{ 1, 1, 2, 3, 5, -1 \}$  $F(4) = 3 + 2 \rightarrow 5$ 

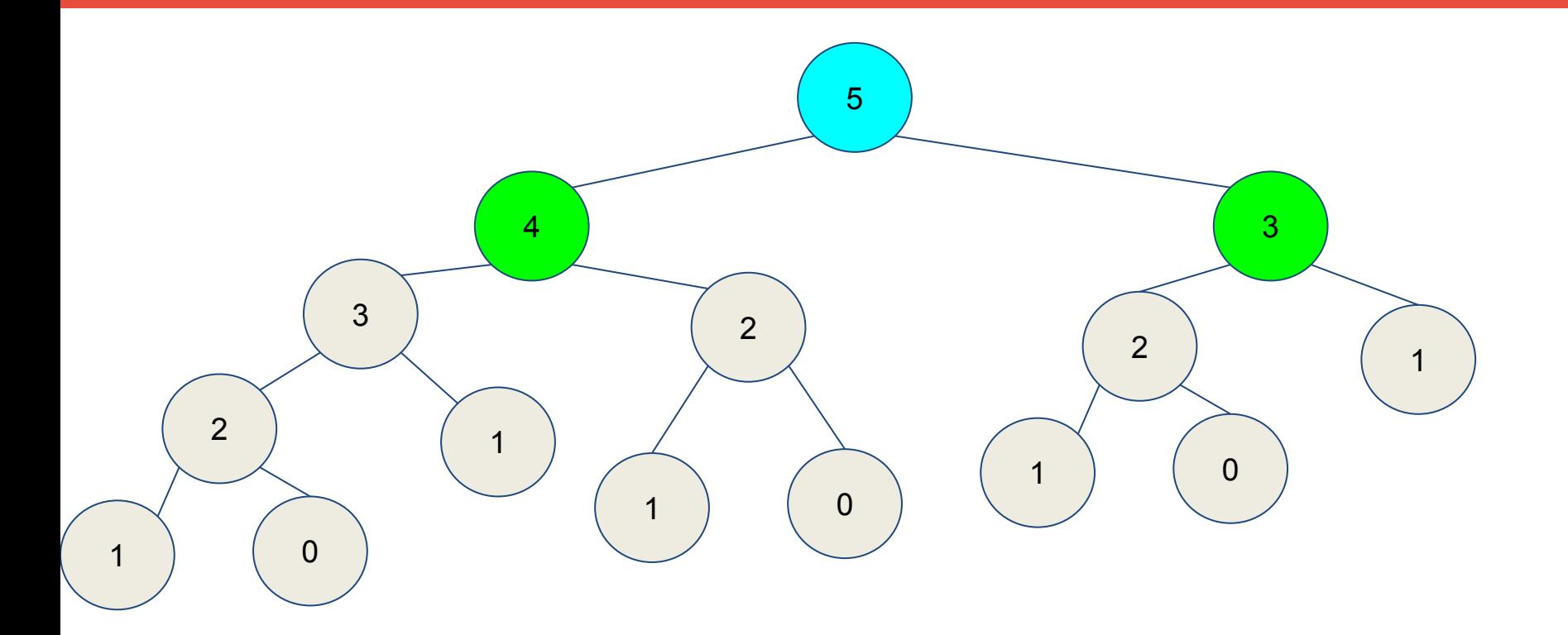

Memo =  $\{1, 1, 2, 3, 5, 8\}$  $F(5) = 5 + 3 \rightarrow 8$ 

- Por cada llamada a la función, revisamos si tenemos la respuesta al problema revisando si memo[i]  $!= -1$
- Si no es -1, tenemos solución conocida para el subproblema
- Resolvemos el subproblema y guardamos la información en memo[i] para futuros usos
- $\bullet$  La complejidad queda reducida a  $O(N)$

- Algoritmo de Fibonacci + Memoización function f(n):
	- if  $n \leq 1$ :
		- return 1
	- if memo[n]  $!= -1$ :
	- return memo[n]  $memo[n] = f(n-1) + f(n-2)$ return memo[n]

#### Definición de términos

- **Estado**: Estado actual en el que se encuentra el DP antes de tomar cualquier decisión
- **Transición**: Cambios que deben hacerse para ir a otro subproblema
- **Memo**: Estructura donde se guarda la respuesta de los subproblemas
- **Casos base**: Subproblema principal del que sabemos respuesta

- Algoritmo de Fibonacci + Memoización function f(**n**):
	- **if n <= 1:**
		- **return 1**
	- if memo[n]  $!= -1$ :

return memo[n]

 $memo[n] = f(n-1) + f(n-2)$ 

return memo[n]

#### Como saber que es DP

- DP solo funciona sobre DAGs (Grafos acíclicos dirigidos)
- Se requiere min/max/contar un problema concreto
- DP vs Greedy?
	- ¿Todo greedy es un DP?
	- ¿Todo DP es un greedy?

- **Problemas ejemplo:** 
	- Contar de cuántas formas se puede llegar en la mínima cantidad de pasos (distancia manhattan) desde un punto a otro en una matriz
	- $\circ$  Para (0,0)  $\rightarrow$  (2,2) existen 6 caminos

i. 
$$
(0,0) \rightarrow (0,1) \rightarrow (0,2) \rightarrow (1,2) \rightarrow (2,2)
$$
  
\nii.  $(0,0) \rightarrow (0,1) \rightarrow (1,1) \rightarrow (1,2) \rightarrow (2,2)$   
\niii.  $(0,0) \rightarrow (0,1) \rightarrow (1,1) \rightarrow (2,1) \rightarrow (2,2)$   
\niv.  $(0,0) \rightarrow (1,0) \rightarrow (1,1) \rightarrow (1,2) \rightarrow (2,2)$   
\nv.  $(0,0) \rightarrow (1,0) \rightarrow (2,0) \rightarrow (2,1) \rightarrow (2,2)$ 

vi.  $(0,0) \rightarrow (1,0) \rightarrow (1,1) \rightarrow (2,1) \rightarrow (2,2)$ 

- Detección de DP
	- ¿Se pide min/max/contar?
	- Selecciona un estado teniendo en cuenta los límites de memoria
	- ¿Los subproblemas pueden repetirse?
	- ¿Cuándo parar?

- Detección de DP
	- ¿Se pide min/max/contar?
		- Si
	- Selecciona un estado teniendo en cuenta los límites de memoria
		- i,j con i,j >= 0 && i,j <= n,m
	- o ¿Los subproblemas pueden repetirse?
		- Si, si consideramos i+1, j+1
	- ¿Cuándo parar?
		- $\blacksquare$  Si i==n y j==m

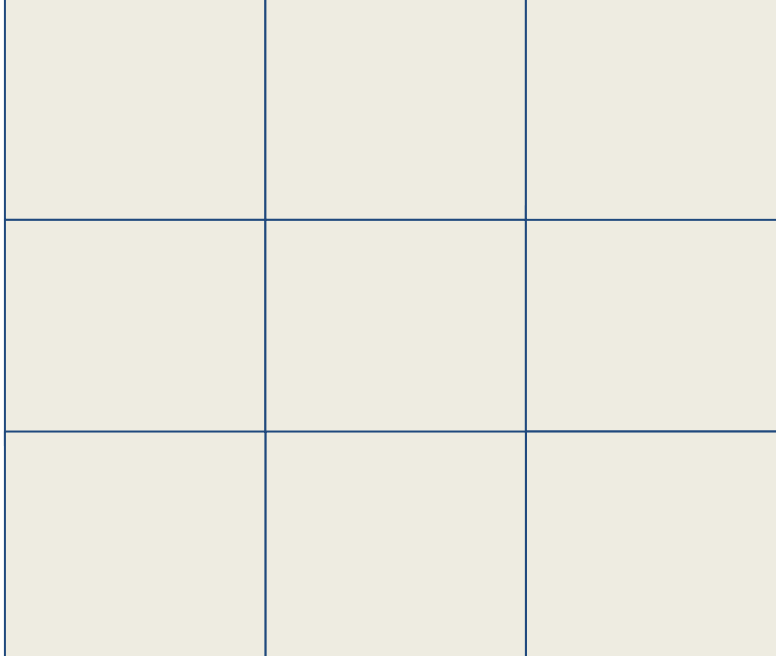

N=3  
\n
$$
F(2,2) = 1
$$
  
\n $F(0,0) = F(1, 0) +$   
\n $F(0, 1)$   
\n $F(i, j) = F(i+1, j) +$   
\n $F(i, j+1)$ 

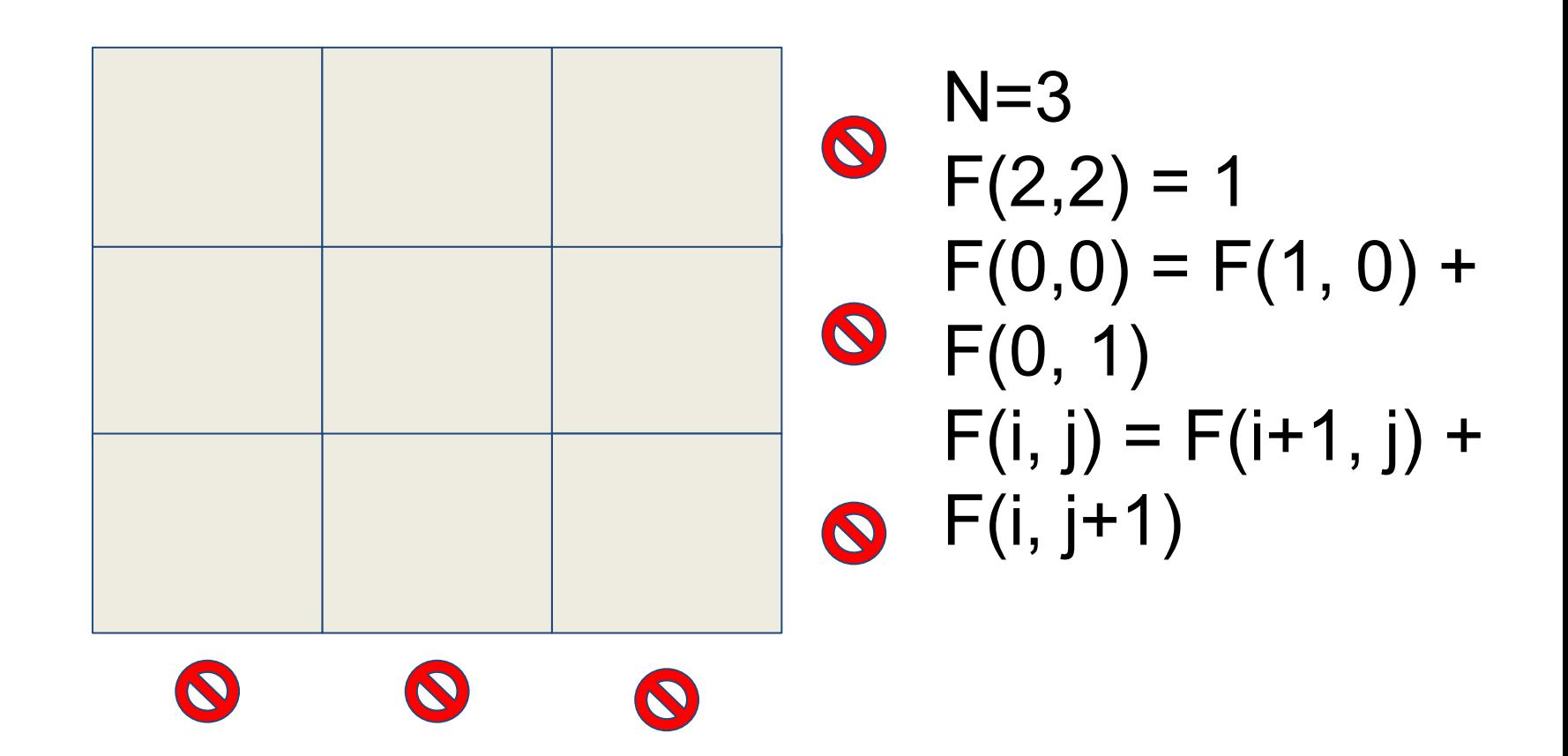

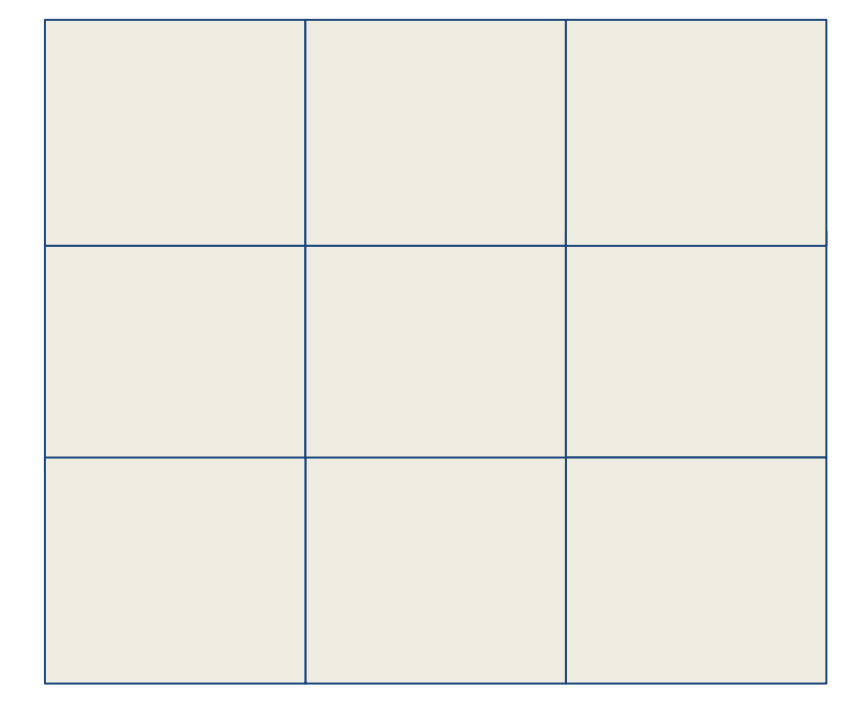

$$
N=3\nF(2,2) = 1\nF(<0, <0) = 0\nF(>N, >N) = 0\nF(0,0) = F(1, 0) +\nF(0, 1)\nF(i, j) = F(i+1, j) +\nF(i, j+1)
$$

```
function f(i, j):
  if i >= n or j >= n:
    return 0
 if i == n-1 and j == n-1:
    return 1
 if memo[i, j] != -1:
   return memo[i,j]
memo[i,j] = f(i+1, j) + f(i, j+1)return memo[i,j]
```
- Problemas ejemplo:
	- Se tienen N objetos, cada objeto tiene un peso Pi y un valor Wi, se desea colocar en una mochila objetos cuyo valor sea máximo y no exceda el peso límite de la mochila
	- $\circ$  Peso de mochila:  $\le$  1000
	- Número de objetos: <= 1000
	- $\circ$  Valor y peso de objetos:  $\le$  500

- Problemas ejemplo:
	- Peso de mochila: 26
	- Objetos: 5
	- $\circ$  [ { peso, valor } ]
	- $\circ$  [ { 24, 12 }, { 13, 7 }, { 23, 11 }, { 15, 8 }, { 16, 9}]

- Problemas ejemplo:
	- Peso de mochila: 26
	- Objetos: 5
	- $\circ$  [ { valor, peso } ]
	- $\circ$  [ { 24, 12 }, { 13, 7 }, { 23, 11 }, { 15, 8 }, { 16, 9}]
	- Solución voraz:
		- $\blacksquare$   $\lceil$  { 24, 12 }, { 23, 11 } ] = { 47, 23 }

- Problemas ejemplo:
	- Peso de mochila: 26
	- Objetos: 5
	- $\circ$  [ { valor, peso } ]
	- $\circ$  [ { 24, 12 }, { 13, 7 }, { 23, 11 }, { 15, 8 }, { 16, 9}]
	- Mejor solución:
		- $\blacksquare$   $\lceil$  { 13, 7 }, { 23, 11 }, { 15, 8 } ] = { 51, 26 }

- Problemas ejemplo:
	- **Estado**: ?
	- **Caso Base**: ?
	- **Transición**: ?
	- **Memo**: ?

- Problemas ejemplo:
	- **Estado**:
		- Índice del i-ésimo objeto
		- Peso que lleva la mochila
		- Valor actual (Es nuestro objetivo, lo calculamos dentro de la función)
	- **Caso Base**: ?
	- **Transición**: ?
	- **Memo**: ?

- Problemas ejemplo:
	- **Estado**:
		- Índice del i-ésimo objeto
		- Peso que lleva la mochila
	- **Caso Base**: ?
	- **Transición**: ?
	- **Memo**: ?

- Problemas ejemplo:
	- **Estado**: Conocido
	- **Caso Base**: ?
	- **Transición**: ?
	- **Memo**: ?

- Problemas ejemplo:
	- **Estado**: Conocido
	- **Caso Base**:
		- Si el peso excede nuestra capacidad
		- Si el peso es igual a nuestra capacidad
		- Si no hay más objetos que escoger
	- **Transición**: ?
	- **Memo**: ?

- Problemas ejemplo:
	- **Estado**: Conocido
	- **Caso Base**:
		- Si el peso excede nuestra capacidad (-INF)
		- Si el peso es igual a nuestra capacidad (0)
		- Si no hay más objetos que escoger (0)
	- **Transición**: ?
	- **Memo**: ?

- Problemas ejemplo:
	- **Estado**: Conocido
	- **Caso Base**: Conocido
	- **Transición**: ?
	- **Memo**: ?

- Problemas ejemplo:
	- **Estado**: Conocido
	- **Caso Base**: Conocido
	- **Transición**:
		- Decidir poner el objeto en la mochila
		- Ignorar y seguir al siguiente objeto
	- **Memo**: ?

- Problemas ejemplo:
	- **Estado**: Conocido
	- **Caso Base**: Conocido
	- **Transición**:
		- Decidir poner el objeto en la mochila
			- $f(i+1, j P[i]) + V[i]$
		- Ignorar y seguir al siguiente objeto
			- $f(i+1, i)$
	- **Memo**: ?

- Problemas ejemplo:
	- **Estado**: Conocido
	- **Caso Base**: Conocido
	- **Transición**: Conocido
	- **Memo**: ?

- Problemas ejemplo:
	- **Estado**: Conocido
	- **Caso Base**: Conocido
	- **Transición**: Conocido
	- **Memo**:
		- Nos quedamos con el máximo resultado que nos produzcan las dos opciones

- Problemas ejemplo:
	- **Estado**: Conocido
	- **Caso Base**: Conocido
	- **Transición**: Conocido
	- **Memo**: Conocido
- ¡Resolvamos el problema!

```
function f(i, weight):
  if weight > W:
    return -INF
 if weight == W or i >= N:
    return 0
 if memo[i,weight] != -1:
    return memo[i,weight]
 memo[i,weight] = max(
    f(i+1, weight + W[i]) + V[i],
    f(i+1, weight))
  return memo[i,weight]
```
#### Tabulación

- Ver el algoritmo de manera iterativa más que recursiva
- Enfoque de, a partir de una solución mínima, construir una solución más grande (Bottom-Up)
- Menos intuitiva (para algunos)
- Más rápida

Tabulación: Ejemplos ● Fibonacci function f(n):  $tab[0] = 1$  $tab[1] = 1$  for i from 2 to n  $tab[i] = tab[i-1] + tab[i-2]$ return tab[n]

#### Tabulación

- El estado se convierte en índices en tantos bucles como dimensiones tenga el array de tabulación (a veces tambien llamado memo)
- La transición se hace sobre cada estado
- Los casos base se guardan explícitamente en memo

```
function f(i, j):
  if i >= n or j >= n:
    return 0
 if i == n-1 and j == n-1:
    return 1
 if memo[i, j] != -1:
   return memo[i,j]
memo[i,j] = f(i+1, j) + f(i, j+1)return memo[i,j]
```
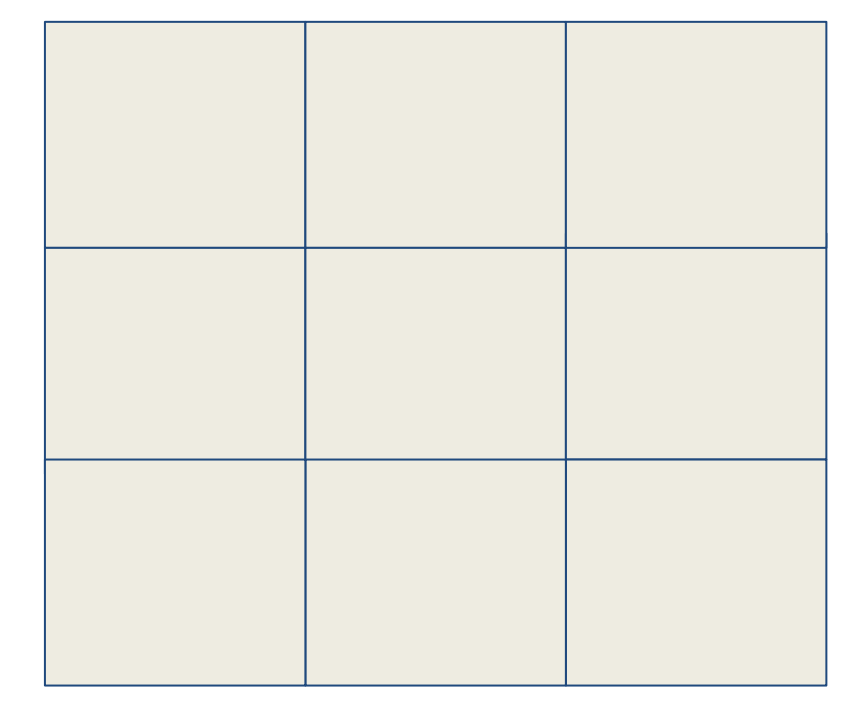

$$
N=3\nF(2,2) = 1\nF(<0, <0) = 0\nF(>N, >N) = 0\nF(0,0) = F(1, 0) +\nF(0, 1)\nF(i, j) = F(i+1, j) +\nF(i, j+1)
$$

- **Casos base**: ?
- **Estado**: ?
- **Transición**: ?
- **Tabulación**: ?

- **Casos base**:
	- $\circ$  tab[0, 0] = 1 (si partimos del origen, es válido)
	- $\circ$  if row < 0 or col < 0 = 0
- **Estado**: ?
- **Transición**: ?
- **Tabulación**: ?

- **Casos base**: Conocido
- **Estado**: ?
- **Transición**: ?
- **Tabulación**: ?

- **Casos base**: Conocido
- **Estado**: row, col (para cada celda de la matriz)
- **Transición**: ?
- **Tabulación**: ?

- **Casos base**: Conocido
- **Estado**: Conocido
- **Transición**: ?
- **Tabulación**: ?

- **Casos base**: Conocido
- **Estado**: Conocido
- **Transición**:
	- tab[i-1, j] y tab[i, j-1] (Tener cuidado con los índices)
- **Tabulación**: ?

- **Casos base**: Conocido
- **Estado**: Conocido
- **Transición**: Conocido
- **Tabulación**: La suma de ambas transiciones

- **Casos base**: Conocido
- **Estado**: Conocido
- **Transición**: Conocido
- **Tabulación**: Conocido

```
function f(n):
tab[0, 0] = 1 for row from 0 to n:
    for col from 0 to n:
    prev row = 0prev col = 0if col-1 \geq 0:
       prev col = tab(row, col - 1]if row-1 \geq 0:
       prev row = tab[row - 1, col] tab[row, col] = prev_row + prev_col
  return tab[n-1, n-1]
```
## **Bloque siguiente...**

- Bloque siguiente (05/04):
	- Programación Dinámica
		- i. Retorno por choice (elección)
		- ii. Ejemplos

#### **¡Hasta la próxima semana!**

Ante cualquier duda sobre el curso o sobre los problemas podéis escribirnos (preferiblemente copia a los tres)

> David Morán (ddavidmorang@gmail.com) Juan Quintana (juandavid.quintana@urjc.es) Sergio Pérez (sergio.perez.pelo@urjc.es) Jesús Sánchez-Oro (jesus.sanchezoro@urjc.es)